## **Admin - Issues**

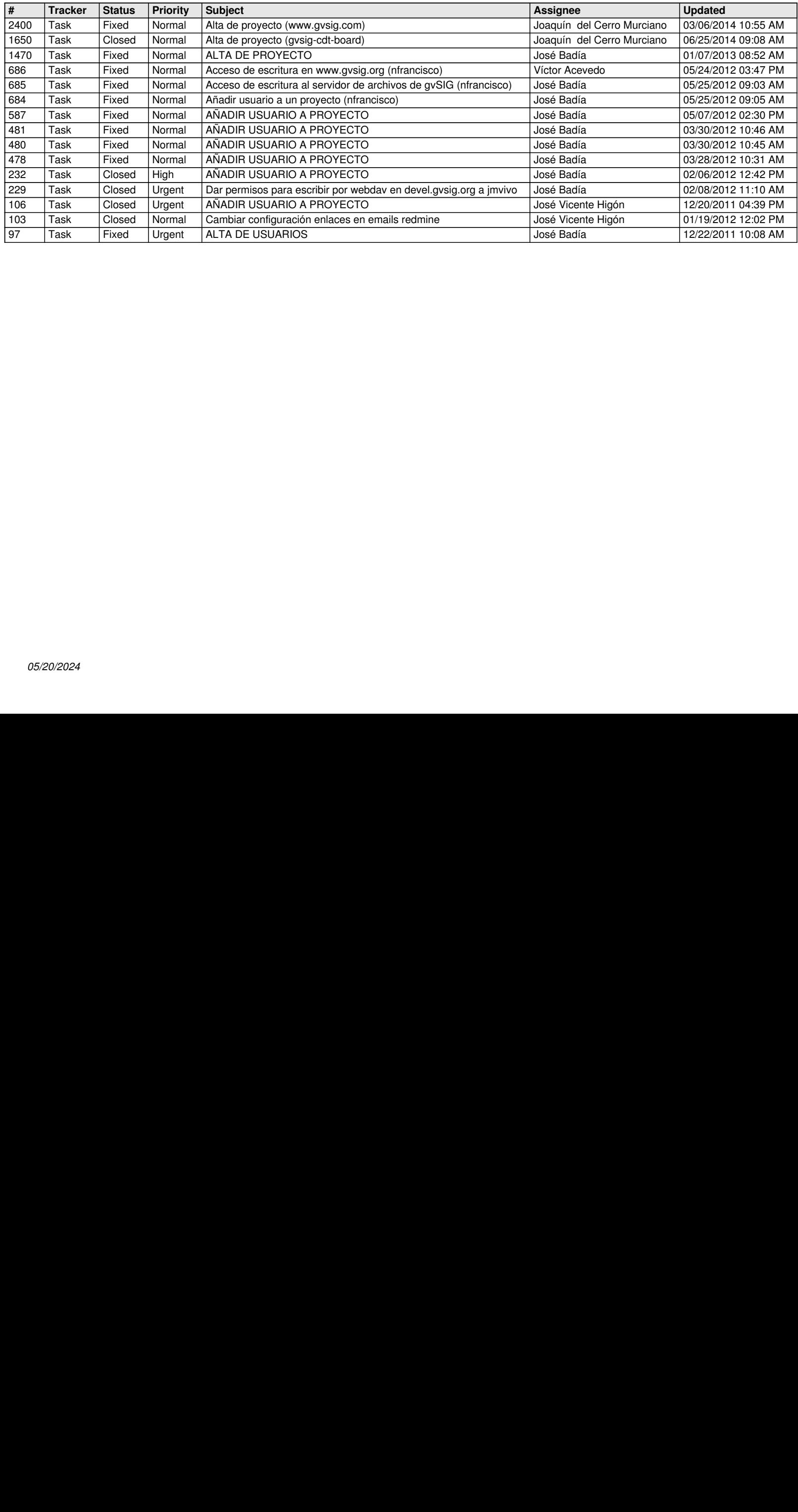